Title stata.com

svy brr — Balanced repeated replication for survey data

Syntax Menu Description
Options Remarks and examples Stored results
Methods and formulas References Also see

# **Syntax**

```
[svy] brr exp_list [, svy_options brr_options eform_option] : command
 svy_options
                               Description
if/in
 subpop([varname] [if])
                               identify a subpopulation
Reporting
 level(#)
                               set confidence level; default is level(95)
 noheader
                               suppress table header
 nolegend
                               suppress table legend
 noadjust
                               do not adjust model Wald statistic
 nocnsreport
                               do not display constraints
 display_options
                               control column formats, row spacing, line width, display of omitted
                                 variables and base and empty cells, and factor-variable labeling
 coeflegend
                               display legend instead of statistics
```

coeflegend is not shown in the dialog boxes for estimation commands.

| brr_options                                  | Description                                                                                                    |  |  |
|----------------------------------------------|----------------------------------------------------------------------------------------------------|--|--|
| Main                                         |                                                                                                    |  |  |
| $\underline{\mathbf{h}}$ adamard( $matrix$ ) | Hadamard matrix                                                                                                    |  |  |
| fay(#)                                       | Fay's adjustment                                                                                                    |  |  |
| Options                                      |                                                                                                    |  |  |
| <pre>saving(filename[,])</pre>               | save results to <i>filename</i> ; save statistics in double precision; save results to <i>filename</i> every # replications |  |  |
| mse                                          | use MSE formula for variance                                                                                                |  |  |
| Reporting                                    |                                                                                                    |  |  |
| $\underline{	ext{v}}$ erbose                 | display the full table legend                                                                                               |  |  |
| nodots                                       | suppress replication dots                                                                                                   |  |  |
| <u>noi</u> sily                              | display any output from command                                                                                             |  |  |
| <u>tr</u> ace                                | trace command                                                                                                    |  |  |
| <u>ti</u> tle( <i>text</i> )                 | use text as title for BRR results                                                                                           |  |  |
| Advanced                                     |                                                                                                    |  |  |
| nodrop                                       | do not drop observations                                                                                                    |  |  |
| reject( <i>exp</i> )                         | identify invalid results                                                                                                    |  |  |
| dof(#)                                       | design degrees of freedom                                                                                                   |  |  |

svy requires that the survey design variables be identified using svyset; see [SVY] svyset.

See [U] 20 Estimation and postestimation commands for more capabilities of estimation commands.

Warning: Using if or in restrictions will often not produce correct variance estimates for subpopulations. To compute estimates for subpopulations, use the subpop() option.

```
exp_list contains
                      (name: elist)
                     elist
                     eexp
elist contains
                     newvarname = (exp)
                      (exp)
eexp is
                     specname
                      [eqno]specname
                     _b
specname is
                     _b[]
                     _se
                     _se[]
                     ##
eqno is
                     name
```

exp is a standard Stata expression; see [U] 13 Functions and expressions.

Distinguish between [], which are to be typed, and [], which indicate optional arguments.

#### Menu

Statistics > Survey data analysis > Resampling > Balanced repeated replications estimation

## **Description**

svy brr performs balanced repeated replication (BRR) for complex survey data. Typing

. svy brr exp\_list: command

executes *command* once for each replicate, using sampling weights that are adjusted according to the BRR methodology.

command defines the statistical command to be executed. Most Stata commands and user-written programs can be used with svy brr as long as they follow standard Stata syntax, allow the if qualifier, and allow pweights and iweights; see [U] 11 Language syntax. The by prefix may not be part of command.

exp\_list specifies the statistics to be collected from the execution of command. exp\_list is required unless command has the svyb program property, in which case exp\_list defaults to \_b; see [P] program properties.

# **Options**

svy\_options; see [SVY] svy.

Main

hadamard(matrix) specifies the Hadamard matrix to be used to determine which PSUs are chosen for each replicate.

fay(#) specifies Fay's adjustment (Judkins 1990), where  $0 \le \# \le 2$ , but excluding 1. This option overrides the fay(#) option of svyset; see [SVY] svyset.

Options )

saving (filename, suboptions) creates a Stata data file (.dta file) consisting of (for each statistic in exp\_list) a variable containing the replicates.

double specifies that the results for each replication be saved as doubles, meaning 8-byte reals. By default, they are saved as floats, meaning 4-byte reals. This option may be used without the saving() option to compute the variance estimates by using double precision.

every(#) specifies that results be written to disk every #th replication. every() should be specified
in conjunction with saving() only when command takes a long time for each replication.
This will allow recovery of partial results should some other software crash your computer.
See [P] postfile.

replace indicates that *filename* be overwritten if it exists. This option is not shown on the dialog box.

mse specifies that svy brr compute the variance by using deviations of the replicates from the observed value of the statistics based on the entire dataset. By default, svy brr computes the variance by using deviations of the replicates from their mean.

Reporting

verbose requests that the full table legend be displayed.

nodots suppresses display of the replication dots. By default, one dot character is printed for each successful replication. A red 'x' is printed if *command* returns with an error, and 'e' is printed if one of the values in *exp\_list* is missing.

noisily requests that any output from *command* be displayed. This option implies the nodots option.

trace causes a trace of the execution of *command* to be displayed. This option implies the noisily option.

title(text) specifies a title to be displayed above the table of BRR results; the default title is "BRR results".

eform\_option; see [R] eform\_option. This option is ignored if exp\_list is not \_b.

Advanced

nodrop prevents observations outside e(sample) and the if and in qualifiers from being dropped before the data are resampled.

reject(exp) identifies an expression that indicates when results should be rejected. When exp is true, the resulting values are reset to missing values.

dof (#) specifies the design degrees of freedom, overriding the default calculation,  $df = N_{psu} - N_{strata}$ .

## Remarks and examples

#### stata.com

BRR was first introduced by McCarthy (1966, 1969a, 1969b) as a method of variance estimation for designs with two PSUs in every stratum. The BRR variance estimator tends to give more reasonable variance estimates for this design than the linearized variance estimator, which can result in large values and undesirably wide confidence intervals.

In BRR, the model is fit multiple times, once for each of a balanced set of combinations where one PSU is dropped from each stratum. The variance is estimated using the resulting replicated point estimates. Although the BRR method has since been generalized to include other designs, Stata's implementation of BRR requires two PSUs per stratum.

To protect the privacy of survey participants, public survey datasets may contain replicate-weight variables instead of variables that identify the PSUs and strata. These replicate-weight variables are adjusted copies of the sampling weights. For BRR, the sampling weights are adjusted for dropping one PSU from each stratum; see [SVY] variance estimation for more details.

## Example 1: BRR replicate-weight variables

The survey design for the NHANES II data (McDowell et al. 1981) is specifically suited to BRR; there are two PSUs in every stratum.

. use http://www.stata-press.com/data/r13/nhanes2

. svydescribe

Survey: Describing stage 1 sampling units

pweight: finalwgt VCE: linearized Single unit: missing Strata 1: strata SU 1: psu

FPC 1: <zero>

#Obs per Unit

| Stratum    | #Units  | #0bs  | min | mean  | max |
|------------|---------|-------|-----|-------|-----|
| 1          | 2       | 380   | 165 | 190.0 | 215 |
| 2          | 2       | 185   | 67  | 92.5  | 118 |
| 3          | 2       | 348   | 149 | 174.0 | 199 |
| 4          | 2       | 460   | 229 | 230.0 | 231 |
| 5          | 2       | 252   | 105 | 126.0 | 147 |
| (output on | nitted) |       |     |       |     |
| 29         | 2       | 503   | 215 | 251.5 | 288 |
| 30         | 2       | 365   | 166 | 182.5 | 199 |
| 31         | 2       | 308   | 143 | 154.0 | 165 |
| 32         | 2       | 450   | 211 | 225.0 | 239 |
|            |         |       |     |       |     |
| 31         | 62      | 10351 | 67  | 167.0 | 288 |

Here is a privacy-conscious dataset equivalent to the one above; all the variables and values remain, except strata and psu are replaced with BRR replicate-weight variables. The BRR replicate-weight variables are already svyset, and the default method for variance estimation is vce(brr).

. use http://www.stata-press.com/data/r13/nhanes2brr

. svyset

pweight: finalwgt VCE: brr MSE: off

brrweight: brr\_1 brr\_2 brr\_3 brr\_4 brr\_5 brr\_6 brr\_7 brr\_8 brr\_9 brr\_10 brr\_11 brr\_12 brr\_13 brr\_14 brr\_15 brr\_16 brr\_17 brr\_18 brr\_19 brr\_20 brr\_21 brr\_22 brr\_23 brr\_24 brr\_25 brr\_26 brr\_27 brr\_28

brr\_29 brr\_30 brr\_31 brr\_32

Single unit: missing Strata 1: <one>

SU 1: <observations>

FPC 1: <zero>

Suppose that we were interested in the population ratio of weight to height. Here we use total to estimate the population totals of weight and height and the svy brr prefix to estimate their ratio and variance; we use total instead of ratio (which is otherwise preferable here) to illustrate how to specify an exp\_list.

```
. svy brr WtoH = (_b[weight]/_b[height]): total weight height
(running total on estimation sample)
BRR replications (32)
______1 _____2 _____3 _____4 _____5
BRR results
                                               Number of obs
                                                                         10351
                                               Population size
                                                                  = 117157513
                                               Replications
                                                                  =
                                                                            32
                                               Design df
                                                                            31
      command:
               total weight height
         WtoH:
                _b[weight]/_b[height]
                               BRR.
                    Coef.
                            Std. Err.
                                                P>|t|
                                                          [95% Conf. Interval]
                                           t
        WtoH
                 .4268116
                            .0008904
                                       479.36
                                                0.000
                                                          .4249957
                                                                      .4286276
```

The mse option causes svy brr to use the MSE form of the BRR variance estimator. This variance estimator will tend to be larger than the previous because of the addition of the familiar squared bias term in the MSE; see [SVY] variance estimation for more details. The header for the column of standard errors in the table of results is BRR \* for the BRR variance estimator using the MSE formula.

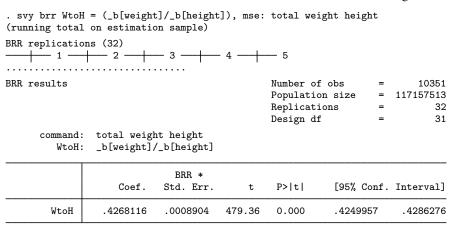

The bias term here is too small to see any difference in the standard errors.

## Example 2: Survey data without replicate-weight variables

For survey data with the PSU and strata variables but no replication weights, svy brr can compute adjusted sampling weights within its replication loop. Here the hadamard() option must be supplied with the name of a Stata matrix that is a Hadamard matrix of appropriate order for the number of strata in your dataset (see the following technical note for a quick introduction to Hadamard matrices).

4

There are 31 strata in nhanes2.dta, so we need a Hadamard matrix of order 32 (or more) to use svy brr with this dataset. Here we use h32 (from the following technical note) to estimate the population ratio of weight to height by using the BRR variance estimator.

```
. use http://www.stata-press.com/data/r13/nhanes2
. svy brr, hadamard(h32): ratio (WtoH: weight/height)
(running ratio on estimation sample)
BRR replications (32)
       Survey: Ratio estimation
Number of strata =
                      31
                               Number of obs
                                                     10351
Number of PSUs
                      62
                               Population size = 117157513
                               Replications
                                              =
                                                        32
                               Design df
                                                        31
        WtoH: weight/height
                             BRR
                                       [95% Conf. Interval]
                  Ratio
                          Std. Err.
       WtoH
                .4268116
                          .0008904
                                       .4249957
                                                   .4286276
```

### □ Technical note

A Hadamard matrix is a square matrix with r rows and columns that has the property

$$H'_rH_r = rI_r$$

where  $I_r$  is the identity matrix of order r. Generating a Hadamard matrix with order  $r=2^p$  is easily accomplished. Start with a Hadamard matrix of order 2  $(H_2)$ , and build your  $H_r$  by repeatedly applying Kronecker products with  $H_2$ . Here is the Stata code to generate the Hadamard matrix for the previous example.

```
matrix h2 = (-1, 1 \setminus 1, 1)
matrix h32 = h2
forvalues i = 1/4 {
         matrix h32 = h2 # h32
}
```

svy brr consumes Hadamard matrices from left to right, so it is best to make sure that r is greater than the number of strata and that the last column is the one consisting of all 1s. This will ensure full orthogonal balance according to Wolter (2007).

4

#### Stored results

In addition to the results documented in [SVY] svy, svy brr stores the following in e():

```
Scalars
    e(N_reps)
                   number of replications
    e(N_misreps) number of replications with missing values
                  number of standard expressions
    e(k_exp)
                  number of _b/_se expressions
    e(k_eexp)
    e(k_extra)
                  number of extra estimates added to _b
                  Fay's adjustment
    e(fay)
Macros
                  command name from command
    e(cmdname)
                  same as e(cmdname) or brr
    e(cmd)
    e(vce)
    e(brrweight) brrweight() variable list
Matrices
    e(b_brr)
                  BRR means
    e(V)
                   BRR variance estimates
```

When *exp\_list* is \_b, svy brr will also carry forward most of the results already in e() from *command*.

#### Methods and formulas

See [SVY] variance estimation for details regarding BRR variance estimation.

### References

Judkins, D. R. 1990. Fay's method for variance estimation. Journal of Official Statistics 6: 223-239.

McCarthy, P. J. 1966. Replication: An approach to the analysis of data from complex surveys. In *Vital and Health Statistics*, series 2. Hyattsville, MD: National Center for Health Statistics.

—. 1969a. Pseudoreplication: Further evaluation and application of the balanced half-sample technique. In Vital and Health Statistics, series 2. Hyattsville, MD: National Center for Health Statistics.

----. 1969b. Pseudo-replication: Half-samples. Revue de l'Institut International de Statistique 37: 239-264.

McDowell, A., A. Engel, J. T. Massey, and K. Maurer. 1981. Plan and operation of the Second National Health and Nutrition Examination Survey, 1976–1980. Vital and Health Statistics 1(15): 1–144.

Wolter, K. M. 2007. Introduction to Variance Estimation. 2nd ed. New York: Springer.

### Also see

```
    [SVY] svy postestimation — Postestimation tools for svy
    [SVY] svy bootstrap — Bootstrap for survey data
    [SVY] svy jackknife — Jackknife estimation for survey data
    [SVY] svy sdr — Successive difference replication for survey data
    [U] 20 Estimation and postestimation commands
    [SVY] poststratification — Poststratification for survey data
    [SVY] subpopulation estimation — Subpopulation estimation for survey data
    [SVY] variance estimation — Variance estimation for survey data
```